ISTITUTO DI ISTRUZIONE SUPERIORE "A. EINSTEIN"

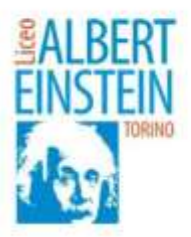

Alinistero dell'Astruzione, dell'Università e della Ricerca

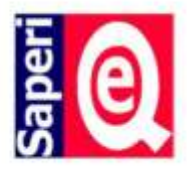

CIRCOLARE STUDENTI N. 83 DEL 26/11/2021 CIRCOLARE DOCENTI N. 99 DEL 26/11/2021 CIRCOLARE GENITORI N. 91 DEL 26/11/2021

A TUTTI GLI STUDENTI A TUTTI I DOCENTI A TUTTI I GENITORI

(tutte le sedi)

# **OGGETTO: DATE, ORARI E MODALITÀ ELEZIONI RINNOVO ORGANI COLLEGIALI – CONSIGLIO D'ISTITUTO (ABBREVIATO CDI) E CONSULTA PROVINCIALE (ABBREVIATO CP). SI PREGA DI LEGGERE ATTENTAMENTE QUANTO SEGUE.**

**Date**: **DOMENICA 28 e LUNEDÌ 29 NOVEMBRE 2021** si terranno, in modalità ON LINE (in via eccezionale per evitare assembramenti potenzialmente pericolosi per la salute degli elettori), le elezioni per il rinnovo della rappresentanza degli studenti nella Consulta provinciale e della rappresentanza degli studenti, dei docenti e dei genitori nel Consiglio d'Istituto (il personale ATA non ha presentato alcuna lista di candidati).

**Orari:** tutte le componenti (genitori, studenti e docenti) interessate alle votazioni potranno esprimere on line il loro voto **domenica 28/11 dalle ore 8.00 alle ore 12.00 e lunedì 29/11 dalle ore 8.00 alle ore 14.30.** Le piattaforme informatiche sulle quali la votazione avverrà saranno attive soltanto negli orari sopra indicati. I docenti sono invitati a consentire agli studenti che non avessero votato la domenica di esprimere il loro voto, con il cellulare, nel corso della mattinata di lunedì.

# **MODALITÀ:**

# **Registrazione dell'elettore per l'accesso al modulo di votazione**

Tutti gli studenti riceveranno al loro indirizzo istituzionale di posta elettronica (…@*eisnteintorino.edu.it)* 4 email, in ciascuna delle quali, nella parte riservata all'oggetto, sarà riportata una delle seguenti diciture: STUDENTI CONSIGLIO D'ISTITUTO; STUDENTI CONSULTA PROVINCIALE; GENITORI CONSIGLIO D'ISTITUTO (saranno 2 le email con questo oggetto). In ciascuna delle 4 email troveranno l'invito a compilare:

- *Modulo registrazione alle votazioni per la Consulta Provinciale - studente*
- *Modulo registrazione alle votazioni per il Consiglio d'Istituto – studente*

Rif. MMC/mmc

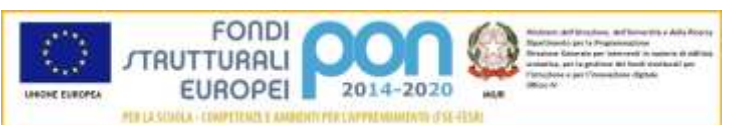

**LICEO SCIENTIFICO – LICEO SC. OPZIONE SCIENZE APPLICATE** Via Pacini 28 10154 - Torino - Tel. 0112476103/4 **LICEO DELLE SCIENZE UMANE – LICEO LINGUISTICO** Via Bologna 183 10154 – Tel. 011280668

Codice fiscale 80089210019 - Sito[: http://www.liceoeinsteintorino.it](http://www.liceoeinsteintorino.it/) - e-mail[: tois01800r@liceoeinsteintorino.it](mailto:tois01800r@liceoeinsteintorino.it) - TOIS01800R@PEC.istruzione.it

ISTITUTO DI ISTRUZIONE SUPERIORE "A. EINSTEIN"

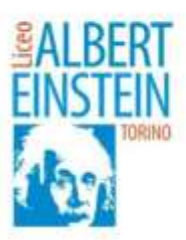

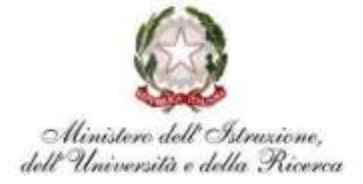

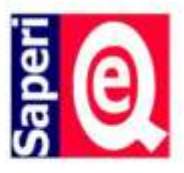

- *Primo Modulo registrazione alle votazioni per il Consiglio d'Istituto – genitore*
- *Secondo Modulo registrazione alle votazioni per il Consiglio d'Istituto – genitore*

I docenti riceveranno una sola email contenente il *modulo registrazione alle votazioni per il Consiglio d'Istituto – docente*.

### **Modalità di registrazione e votazione (esempio di procedura per la votazione di uno studente per il CdI – esempio valevole anche per le altre categorie di elettori).**

- a. All'interno dell'email relativa alla votazione alla quale s'intende partecipare, ad esempio quella con oggetto "STUDENTI CONSIGLIO D'ISTITUTO", cliccare su **"compila il modulo"** in modo da essere rimandati al "MODULO REGISTRAZIONE VOTAZIONI – STUDENTE" da compilare in ogni sua parte;
- b. Terminata la compilazione del modulo "MODULO REGISTRAZIONE…", cliccare su "INVIA" in basso a sinistra;
- c. **Si sarà rimandati ad una videata in cui si chiederà di cliccare su un link** necessario per accedere al "MODULO VOTAZIONE: rappresentanti degli Studenti nel Consiglio d'Istituto"
- d. Compilare il "MODULO VOTAZIONI…" e cliccare su "INVIA"

**Cosa fare se, dopo aver terminato la compilazione del "MODULO REGISTRAZIONE…", aver cliccato su "INVIA" e aver cliccato sul link indicato nella videata successiva, non si riesce ad accedere al "MODULO VOTAZIONI…"**

L'elettore dovrà scrivere un'email all'indirizzo [votazioni@einsteintorino.edu.it](mailto:votazioni@einsteintorino.edu.it) specificando:

- *1. se è un genitore, uno studente o un docente (quest'informazione è fondamentale)*
- *2. se si tratta di uno studente, dovrà anche dichiarare in quale delle due votazioni a cui dovrebbe partecipare (CdI oppure CP) ha avuto dei problemi (anche quest'informazione è fondamentale);*
- *3. quale problema ha avuto*
- *4. attendere istruzioni: se possibile, infatti, la commissione elettorale rinvierà all'elettore che non è riuscito a votare un'email per consentirgli un secondo tentativo che dovrà essere effettuato in un determinato lasso di tempo (30 minuti al massimo dall'invio della nuova email da parte della Commissione elettorale).*

### **NOTA BENE:**

- 1. dovrebbe esser possibile esprimere il proprio voto da qualsiasi dispositivo (cellulare, tablet, pc, notebook) in cui sia stato installato il pacchetto applicativo GMAIL sul quale è presente la casella di posta elettronica istituzionale degli studenti, ma è importante che la connessione di rete sia stabile per poter rendere agevole il passaggio dal "MODULO REGISTRAZIONE…" al "MODULO VOTAZIONI…".
- 2. i docenti sono cortesemente invitati a ricordare ai loro studenti, nella mattinata di lunedì 29/11, di votare qualora non l'avessero già fatto domenica 28/11
- 3. gli elettori non devono ricordarsi a memoria i nomi dei candidati in quanto compaiono, divisi per lista, nel "MODULO VOTAZIONI…"

Rif. MMC/mmc

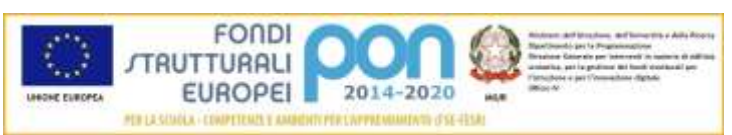

**LICEO SCIENTIFICO – LICEO SC. OPZIONE SCIENZE APPLICATE** Via Pacini 28 10154 - Torino - Tel. 0112476103/4 **LICEO DELLE SCIENZE UMANE – LICEO LINGUISTICO** Via Bologna 183 10154 – Tel. 011280668

Codice fiscale 80089210019 - Sito[: http://www.liceoeinsteintorino.it](http://www.liceoeinsteintorino.it/) - e-mail[: tois01800r@liceoeinsteintorino.it](mailto:tois01800r@liceoeinsteintorino.it) - TOIS01800R@PEC.istruzione.it

ISTITUTO DI ISTRUZIONE SUPERIORE "A. EINSTEIN"

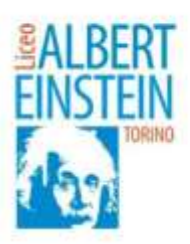

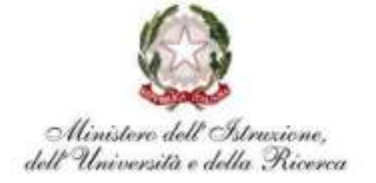

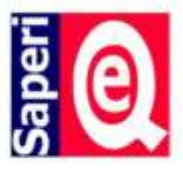

- 4. **i docenti, gli studenti e i genitori nelle votazioni per il CdI possono esprimere sino ad un massimo di 2 preferenze; gli studenti nelle votazioni per la CP possono esprimerne soltanto una (d'altra parte è presente un solo candidato)**;
- 5. il voto ad una delle liste e la preferenza a uno dei candidati dell'altra lista (questo caso può presentarsi soltanto per le votazioni STUDENTI per il CdI) sarà dichiarato NULLO sia per la lista sia per i tutti i candidati votati;
- 6. il voto espresso soltanto per scegliere la lista senza l'indicazione di alcuna preferenza per i candidati è un volto valido per la lista e contribuisce a determinare il numero dei seggi ad essa attribuibili;

Il Presidente della commissione elettorale Prof. Giovanni Paiano

> Il Dirigente Scolastico Prof. Marco Michele CHIAUZZA (firma autografa sostituita a mezzo stampa, ex art. 3, co2, D.Lgs. 39/93)

Rif. MMC/mmc

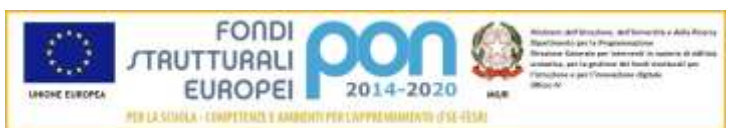

**LICEO SCIENTIFICO – LICEO SC. OPZIONE SCIENZE APPLICATE** Via Pacini 28 10154 - Torino - Tel. 0112476103/4 **LICEO DELLE SCIENZE UMANE – LICEO LINGUISTICO** Via Bologna 183 10154 – Tel. 011280668

Codice fiscale 80089210019 - Sito[: http://www.liceoeinsteintorino.it](http://www.liceoeinsteintorino.it/) - e-mail[: tois01800r@liceoeinsteintorino.it](mailto:tois01800r@liceoeinsteintorino.it) - TOIS01800R@PEC.istruzione.it